## **Installer - Bug #8050**

# **config\_version isn't working on directory envs + git repos**

10/23/2014 06:48 AM - Dominic Cleal

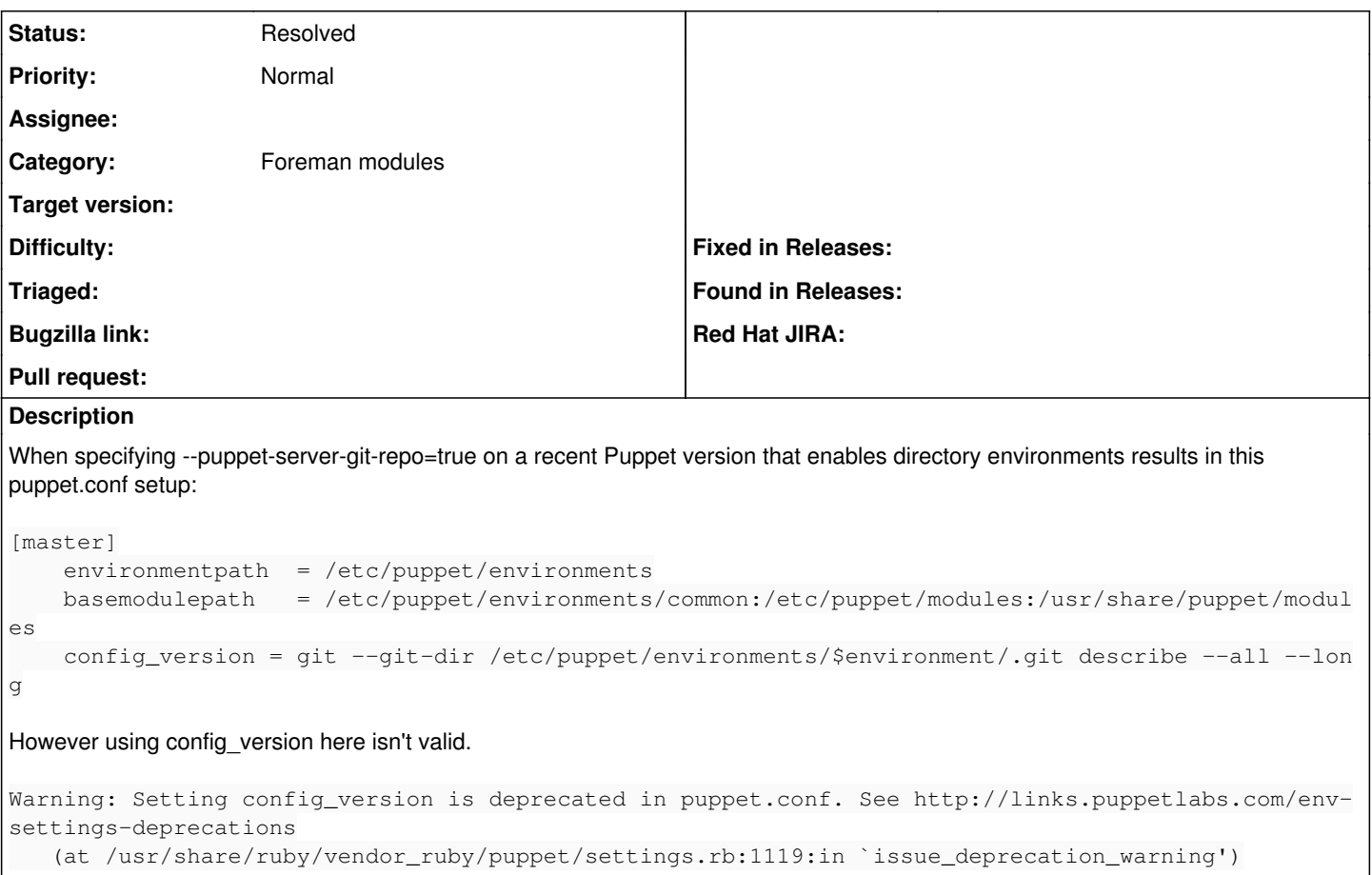

I can't see a way to set config\_version globally any more, so we may have to generate environment.conf files. If we do, the post-receive should probably copy or generate environment.conf when setting up new environments.

### **Related issues:**

Related to Installer - Bug #8616: Warning: Setting config\_version is deprecat... **Resolved 12/08/2014** 

### **History**

### **#1 - 12/09/2014 03:49 AM - Dominic Cleal**

*- Related to Bug #8616: Warning: Setting config\_version is deprecated in puppet.conf. added*

#### **#2 - 10/06/2017 12:02 PM - Ewoud Kohl van Wijngaarden**

*- Status changed from New to Resolved*

Fixed in 97b6a6f1bd0e18c19fe52a92232914debafbb4ef